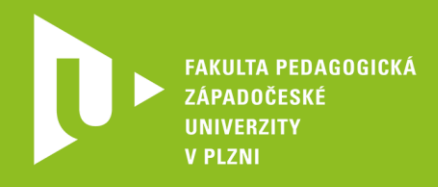

# **Srovnání aplikací určených k vytváření elektronických kvízů a testů**

Autoři: Viktorie Kuzmová a Jana Vejvodová

Západočeská univerzita v Plzni, 2020

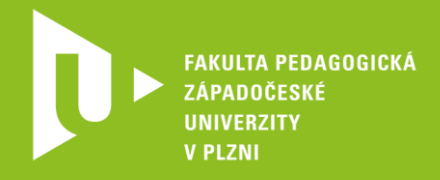

V následujících tabulkách se pokusíme porovnat pět aplikací, které umožňují učiteli rychlou interakci s žáky. Využívají se pro tvorbu kvízů či testů a pro jejich vyhodnocení.

V aplikacích **Kahoot!** i **Quizizz** lze vytvořit vlastní testy či kvízy i využít testy již vytvořené. Žáci se prostřednictvím specifického kódu přihlásí do testu na svých elektronických zařízeních a mohou odpovídat na otázky různého typu. Obě aplikace se liší tak, že Kahoot! zobrazuje žákům při živé hře na jejich zařízeních pouze tvary a symboly, které jsou spojené s odpovědí promítnutou na společné ploše. Tak to funguje, pokud jsme s žáky ve škole. V době karantény je uvolněna jako bezplatná funkce Challenge. Díky ní mohou žáci kvízy či testy vyzkoušet na jediném elektronickém zařízení (není nutné promítnout zadání).

Z níže uvedených srovnávacích tabulek zjistíte, že více možností Vám může nabídnout aplikace **ClassMarker**. Vytvoříte-li více testových otázek, systém může automaticky generovat náhodné kombinace testových otázek, některé z nich mohou být vždy fixní. Výsledky jsou shromažďovány na účtu učitele a mohou být dále analyzovány. V neplacené verzi je však počet přijatých výsledků omezen na 100 výsledků za měsíc.

V aplikaci **Quizlet** učitel nejprve vytvoří flashcards, na kterých je aplikace postavena (různé k sobě přiřaditelné dvojice). Z těchto flashcards pak po nastavení typu a počtu otázek systém sám vytvoří interaktivní test, který po vyplnění také sám vyhodnotí. Učitel musí rozhodnout správně, který z typů testových položek bude řešitelný, pak zkontrolovat, jak je aplikace vygenerovala, a teprve potom po zralé úvaze test zadat žákům. Učitel žákům nezadává vytvořený a nakonfigurovaný test, každý žák po otevření flashcards tento režim spouští sám. Proto je nutné žákům zadat, co konkrétně mají v testu nastavit, než ho začnou vyplňovat. Tak jako Quizizz a Kahoot! nabízí i aplikace Quizlet živou hru (pouze u setu, ve kterém je více než 6 flashcards).

Rozhodneme-li se pro aplikaci **Plickers**, nemusí mít žáci elektronická zařízení, každý žák nepotřebuje internet. Žáci mají papírovou kartu s QR kódem. Pokud ji vhodně otočí, vyjádří odpověď ABCD. Učitel má mobilní zařízení, které žákovské odpovědi snímá. Z popisu je patrné, že aplikaci využijete při prezenční výuce, v současné výuce na dálku se neuplatní.

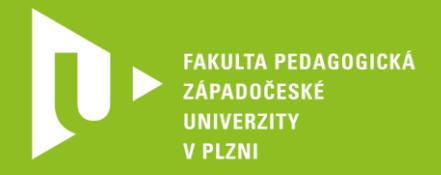

### **Tabulka 1: Registrace učitele a rozlišení účtu**

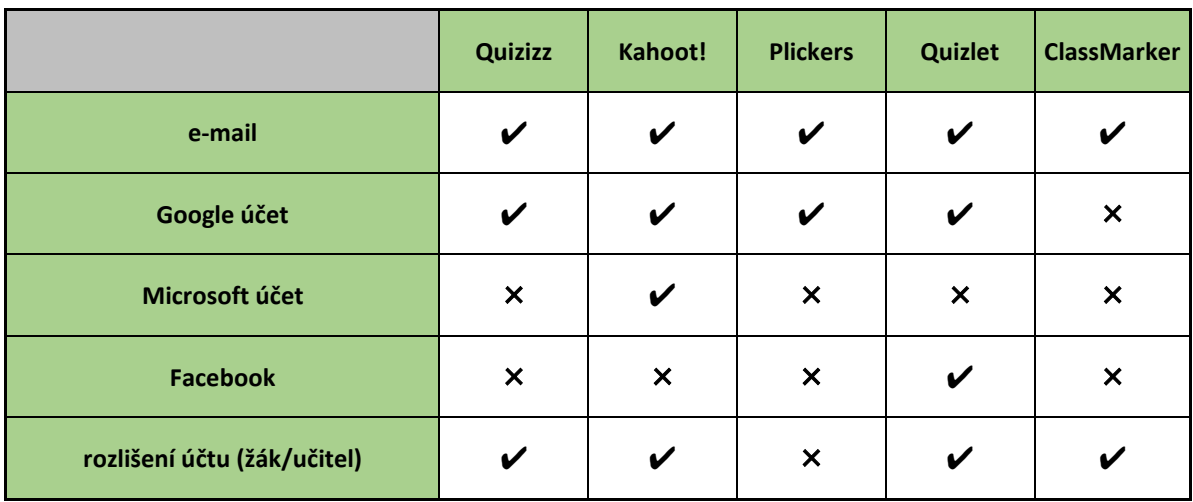

#### **Tabulka 2: Verze aplikací**

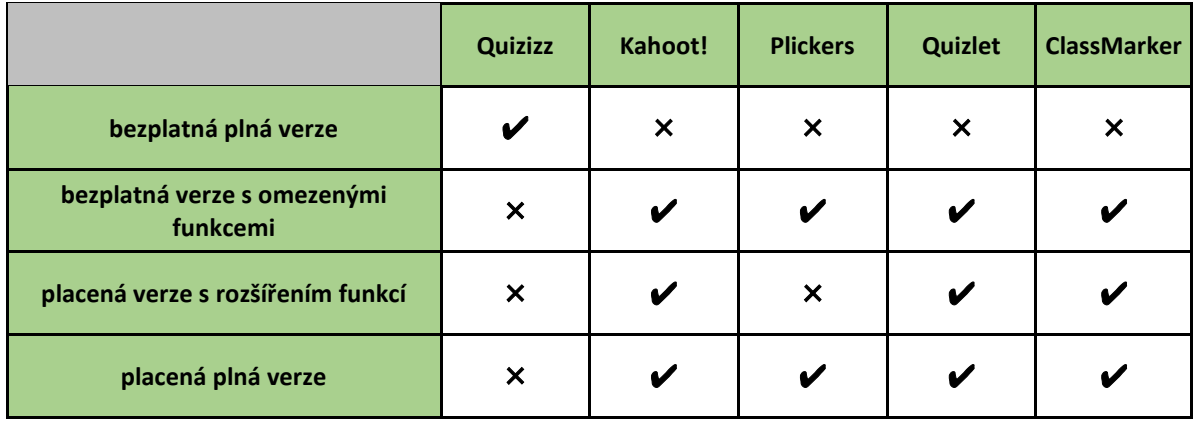

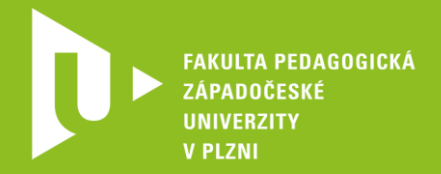

### **Tabulka 3: Aplikace v mobilním telefonu/tabletu a jejich funkce**

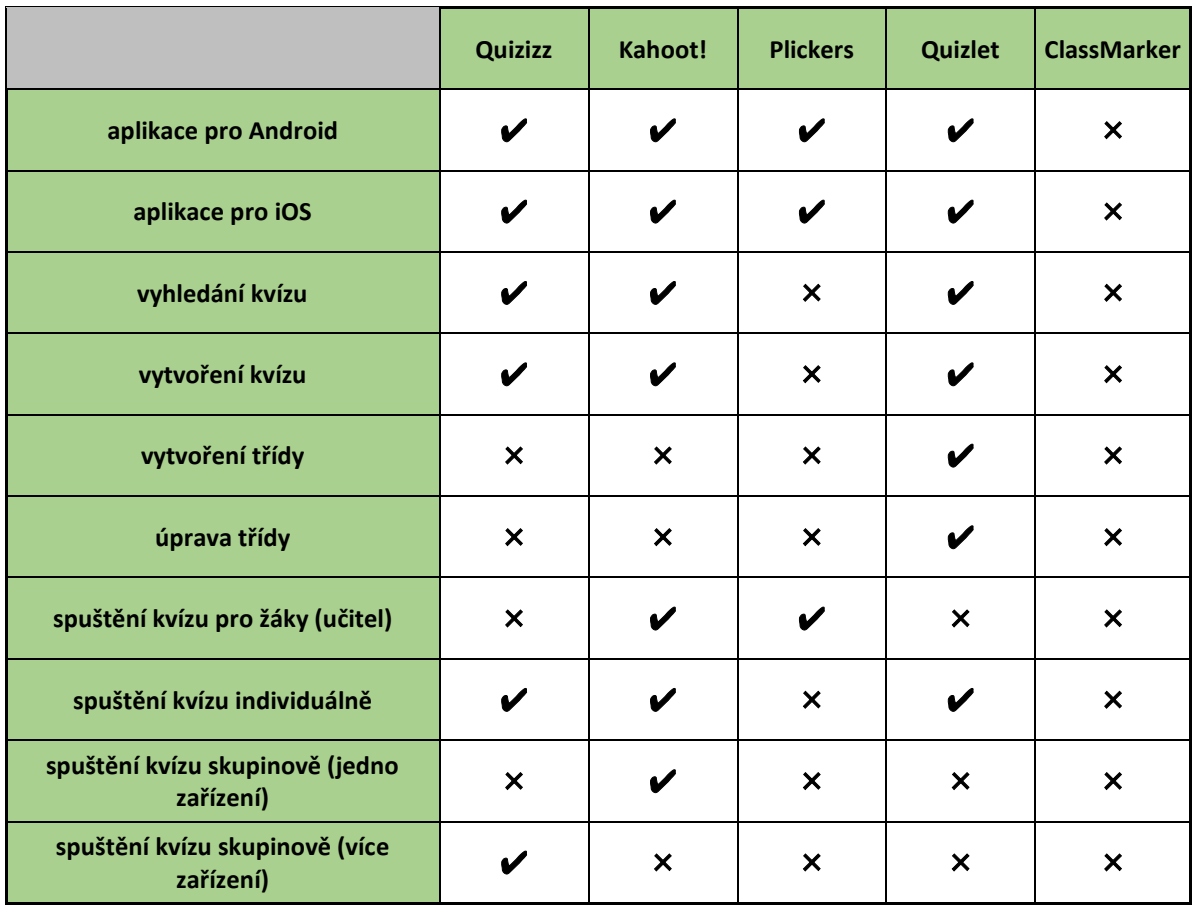

### **Tabulka 4: Vytvoření třídy a přidání žáků**

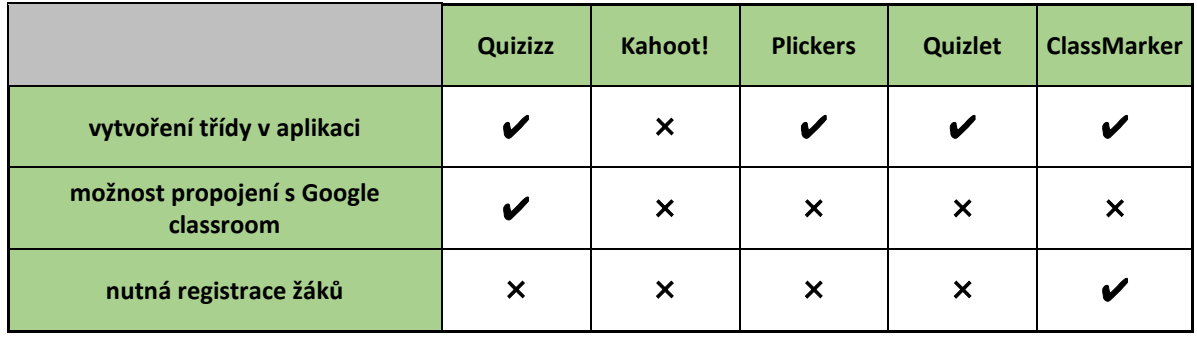

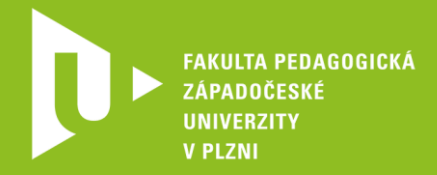

### **Tabulka 5: Vyhledání a oprava kvízu**

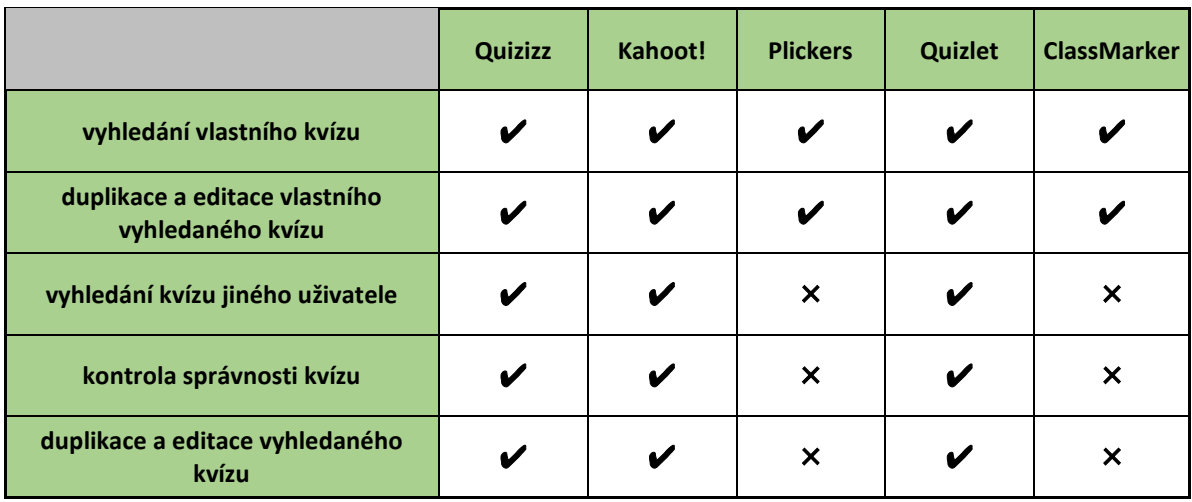

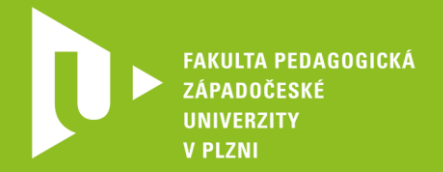

## **Tabulka 6: Možnosti při vytváření kvízu**

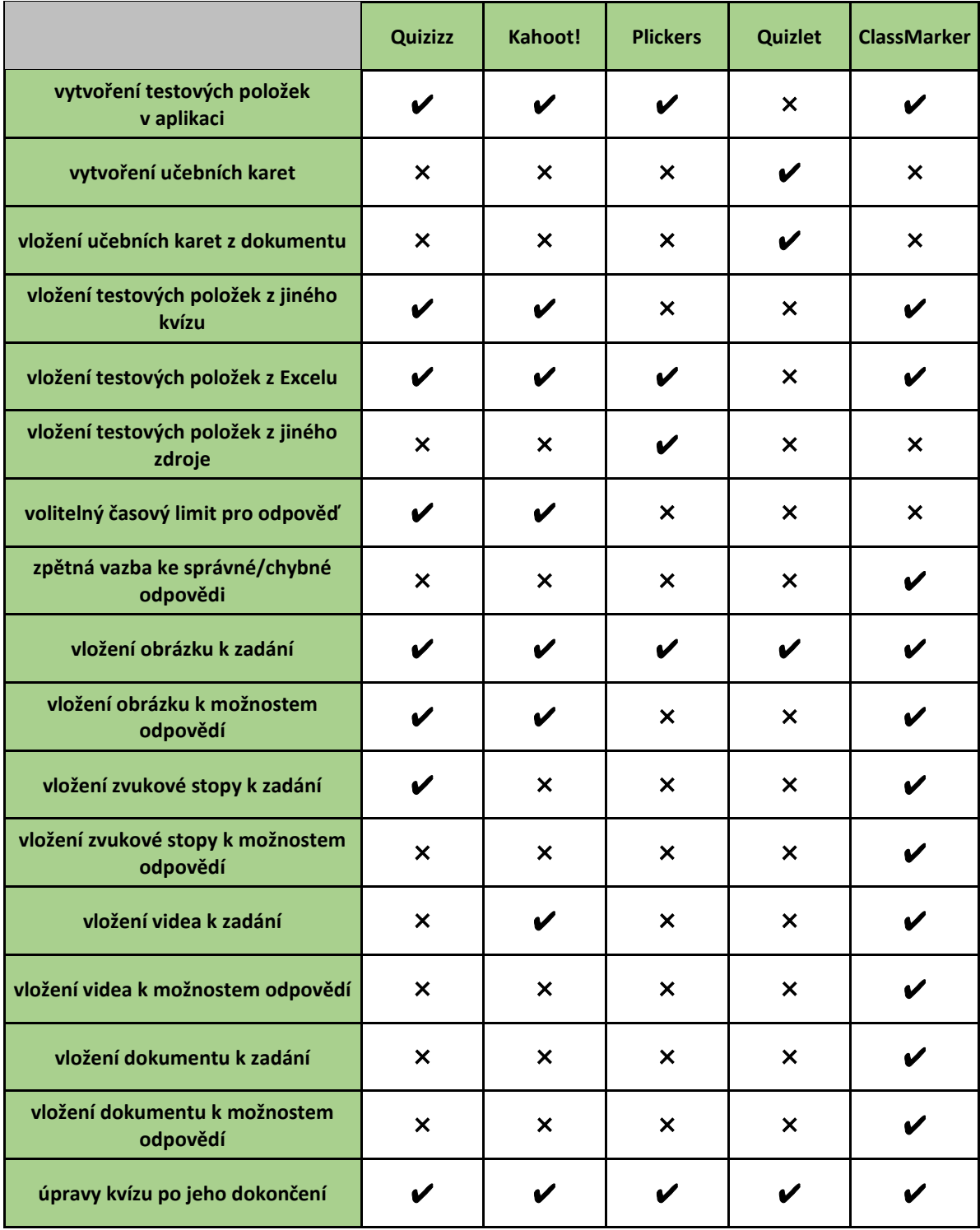

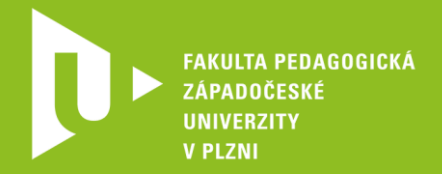

## **Tabulka 7: Typy testových položek, které nabízí aplikace při tvorbě kvízu**

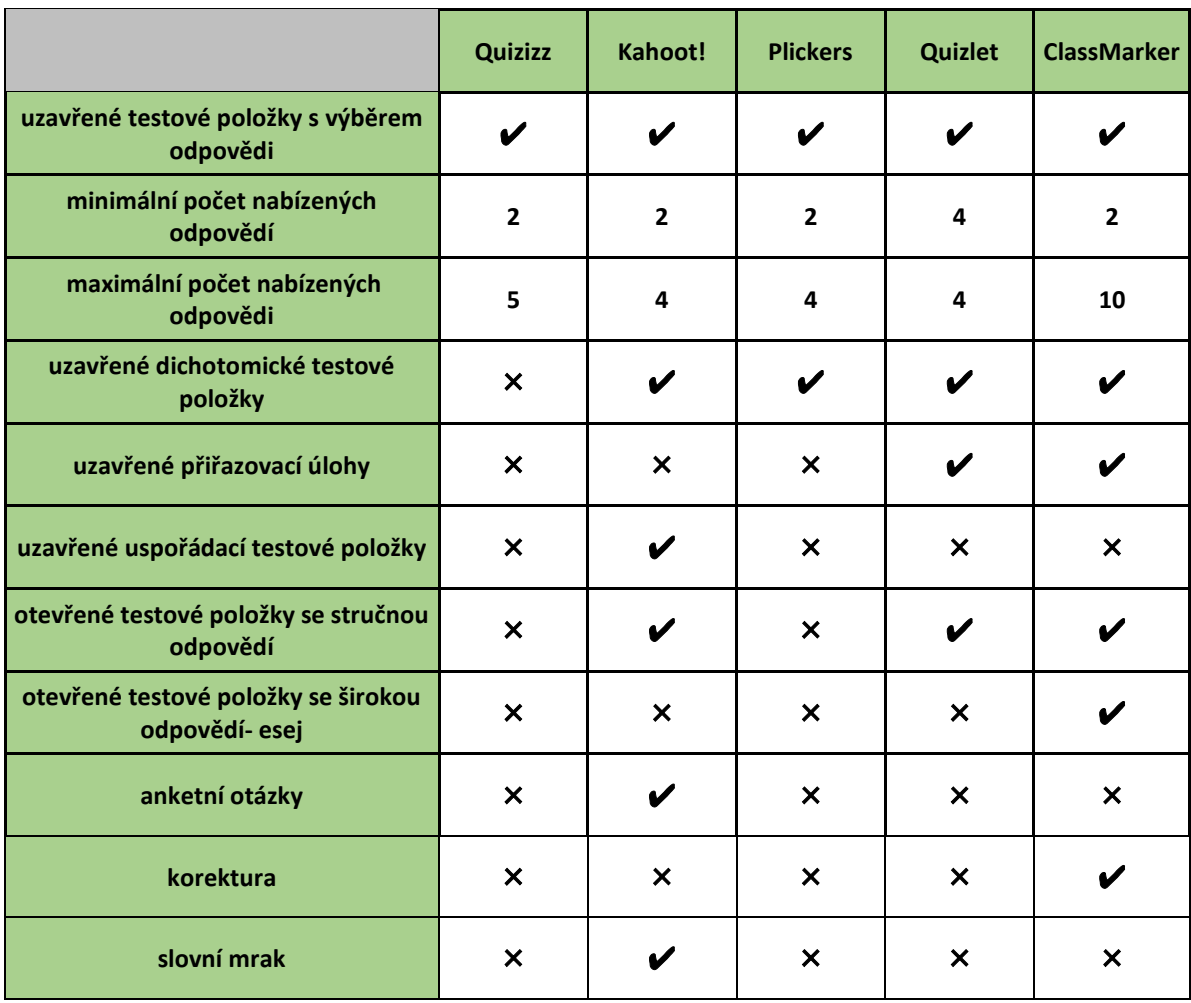